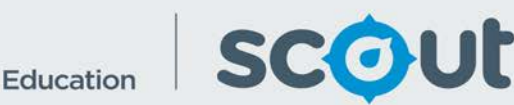

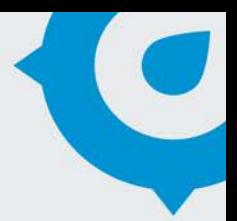

# HSC Results by SES

The HSC Results by SES report shows the school performance in the Higher School Certificate (HSC) within each key learning area (KLA) by student socio-economic status (SES).

Executive Directors and Directors of public schools can see all schools in their principal network.

### **How will this report benefit me?**

The HSC Results by SES Report allows a school to view the average HSC results for all courses within a KLA. Schools can evaluate their teaching strategies to ensure that students from all SES backgrounds are supported appropriately in their learning.

## **What does the HSC Results by SES report provide?**

*This one page report presents information on:*

### **Average Scaled HSC Score by Student SES Quarter**

- This line chart displays the average HSC score for students in each SES quarter.
- The average score is calculated for all courses in a KLA or a single course.
- As different courses within a KLA are scaled differently. It may be more meaningful to select a single HSC course at time.

*Use the slicers to select a student group and analyse the data:*

- **Executive Director Group**
- **Network**
- **School -** multi-select is allowed on this report. This will allow directors to

combine results for multiple small schools.

- **Key Learning Area**
- **Course Name**
- **Enrolment Type Group**
- **Enrolment Type**
- **Gender**
- **Aboriginal -** The term Aboriginal used in this data set refers to and includes both Aboriginal peoples and Torres Strait Islander peoples. In NSW the preferred term is Aboriginal, rather than Indigenous or Aboriginal and Torres Strait Islander peoples.
- **EAL/D**

### **Number of Results by School and Year**

- This table displays the number of results in the selected HSC assessment, KLA and/or course.
- Each student is counted once for each course they have a result for. This means that a student may be counted multiple times in the same KLA, if they did more than one course in the same KLA (e.g. English Advanced and English Extension 1).

## **Number of Students by SES Quarter**

- This column chart displays the number of students in each SES Quarter who sat the selected assessment, KLA and/or course.
- The total number may not match the number of students at the school. This could be due to students without an SES recorded.
- This chart also acts as a slicer for the other visualisations. Click on a single SES to view the scores for that group only, and number of students in that SES only.

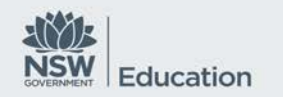

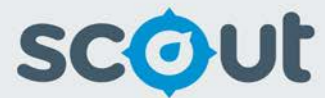

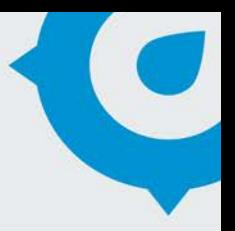

## **How can I use the HSC Results by SES report to support my school selfassessment?**

Analyse the difference in the average HSC score by SES for different courses in the same KLA, and for the same course across different years. This will support SEF elements, Student Performance Measures, and Assessment and Reporting.

#### **What should I look for?**

- Schools with a marked difference in scores for students from different SES backgrounds. This may indicate where specific groups of students may need additional support.
- The chart Number of Students by SES Quarter can show whether there is a difference in HSC course selection for students from different SES quarters. Use this chart together with the HSC Course Name slicer to view the number of students who chose each HSC course. Are students from some SES backgrounds choosing harder or easier courses? Ideally there should be no difference in the proportions of students from each SES quarter choosing easier/harder courses.

**Where does this data come from?**

**HSC** 

**How frequently is data updated?**

Annually